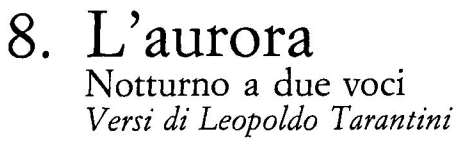

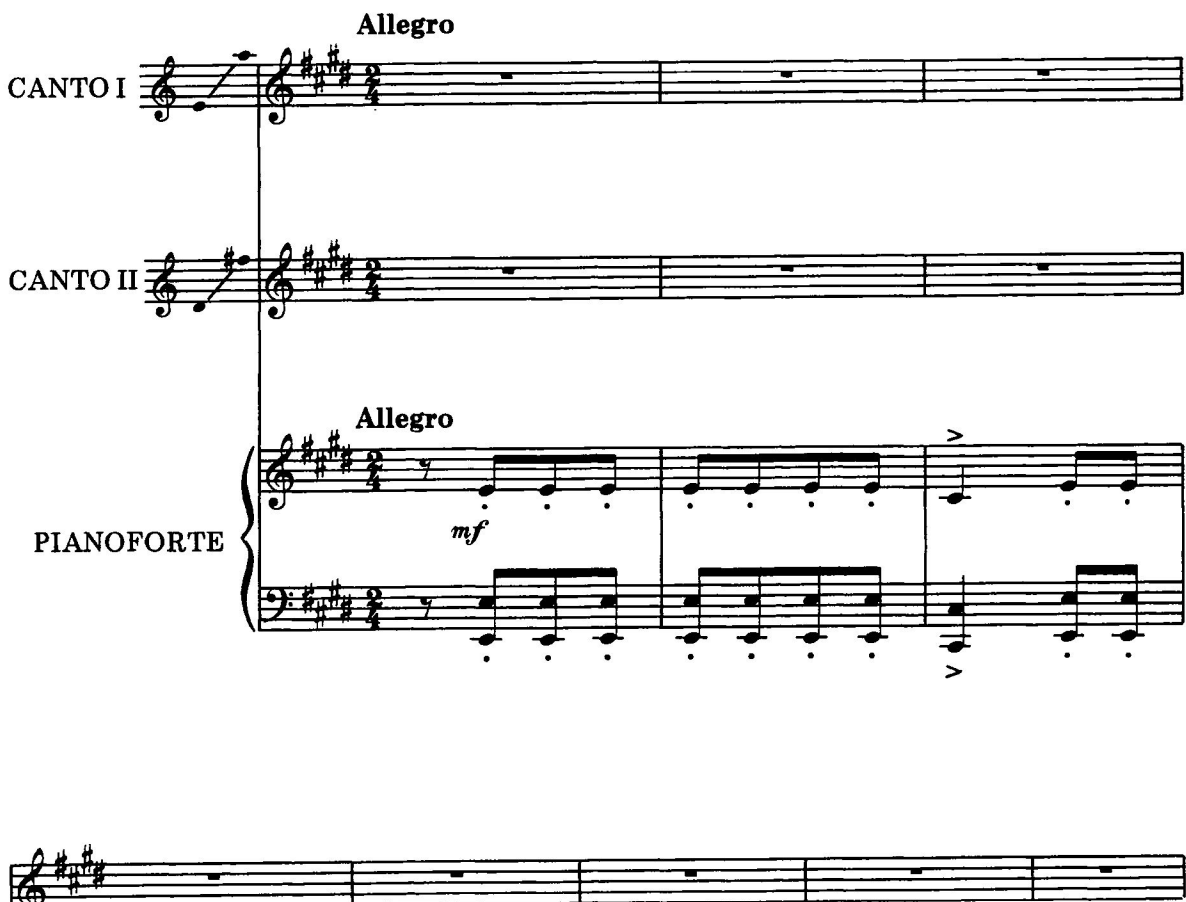

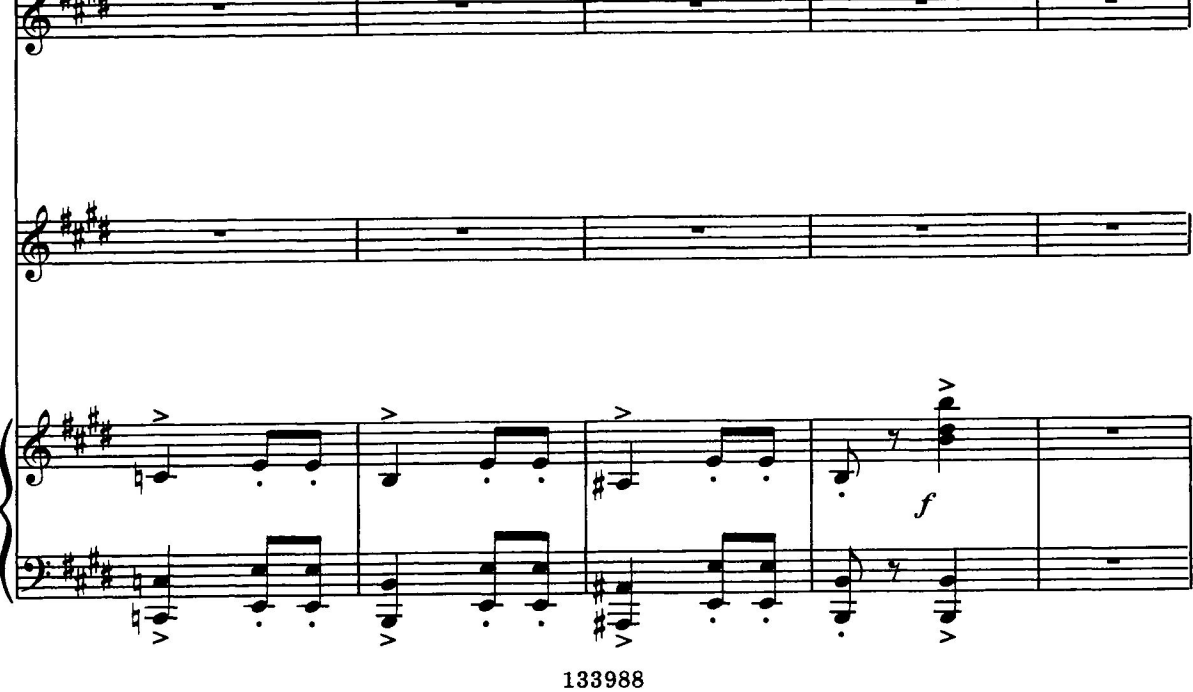

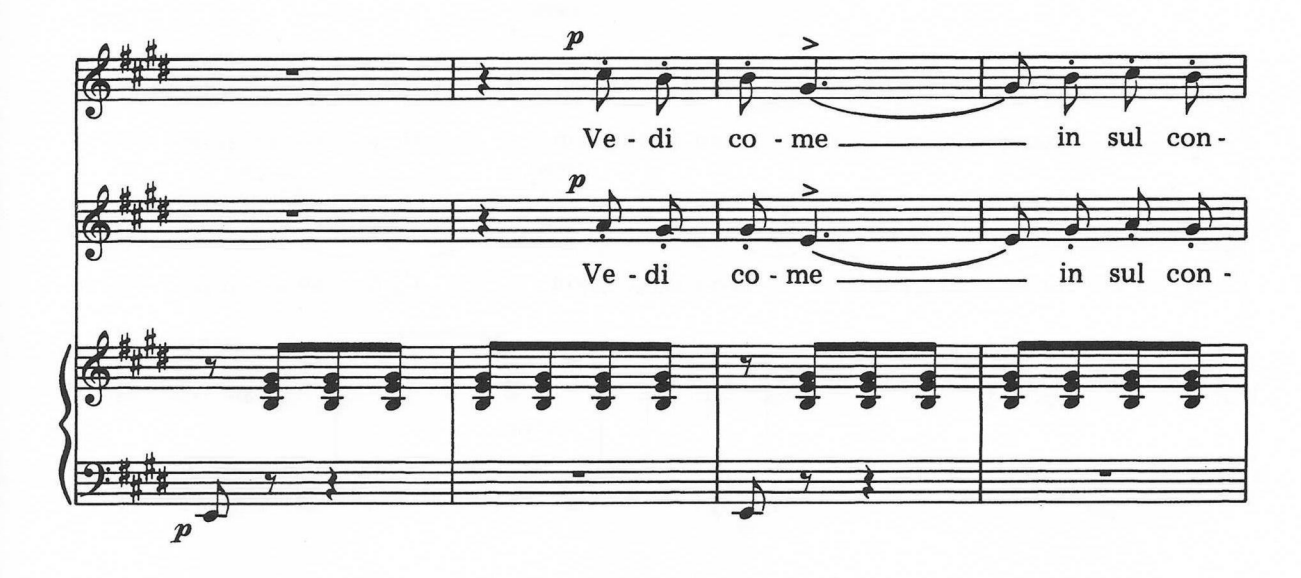

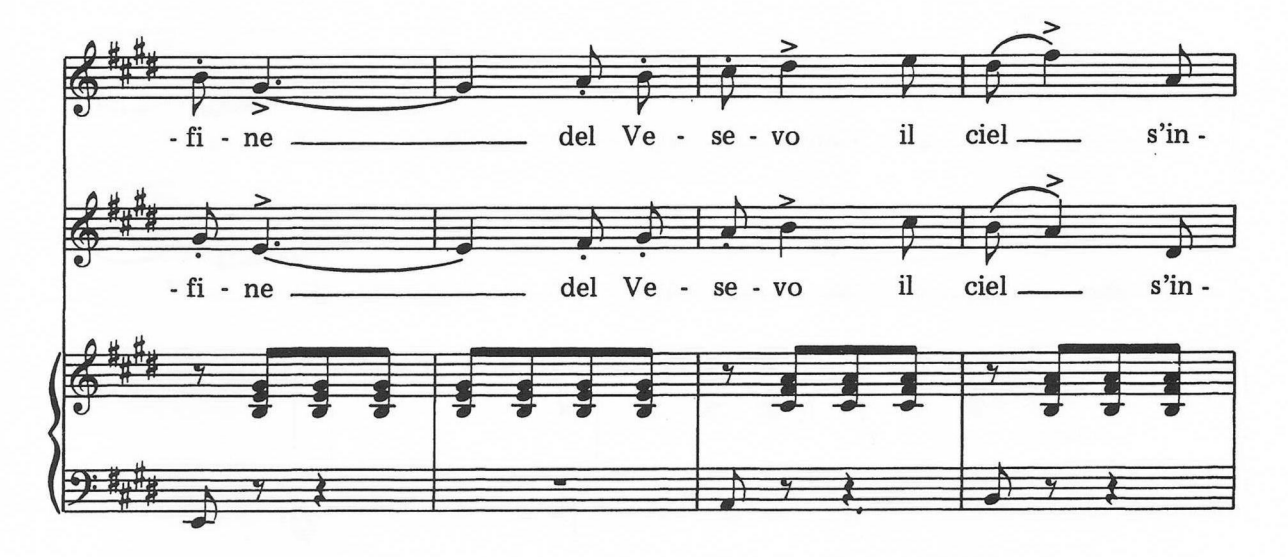

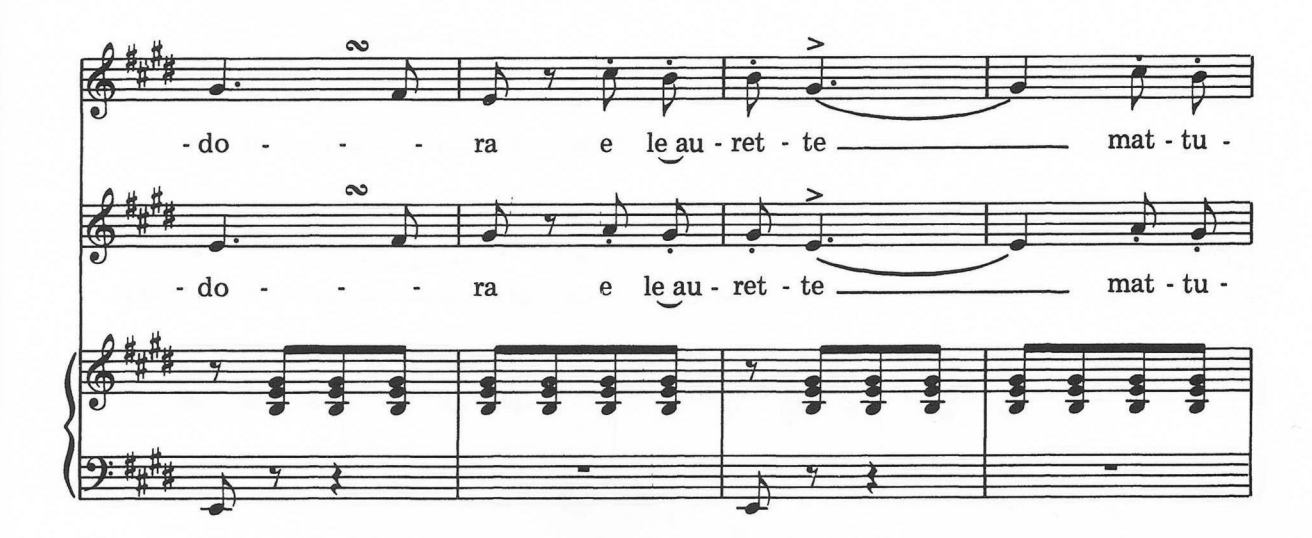

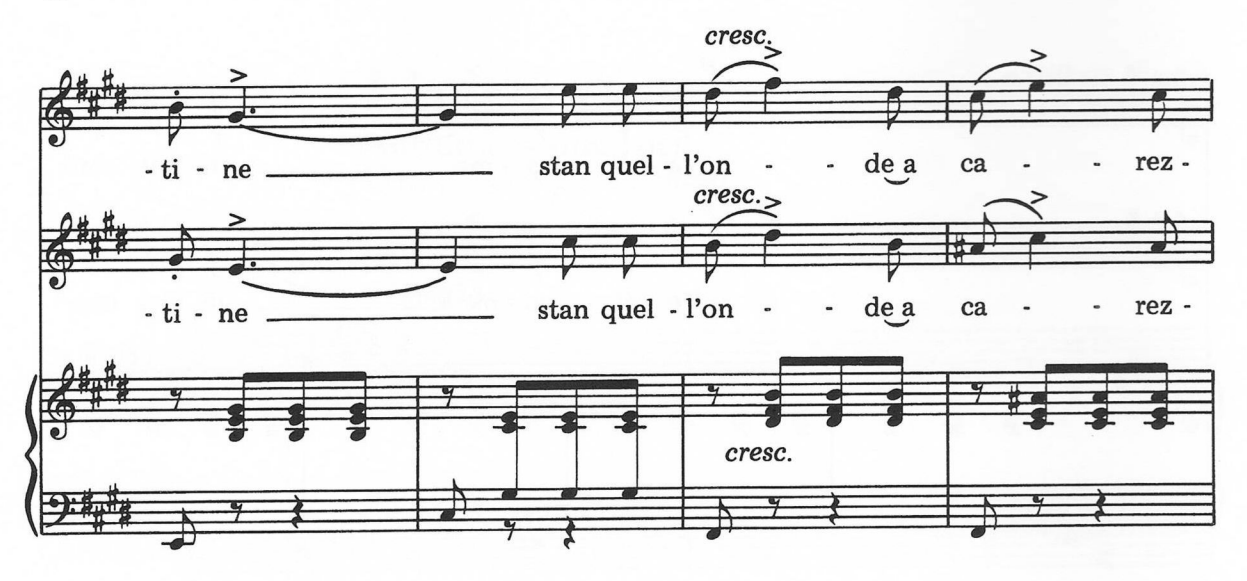

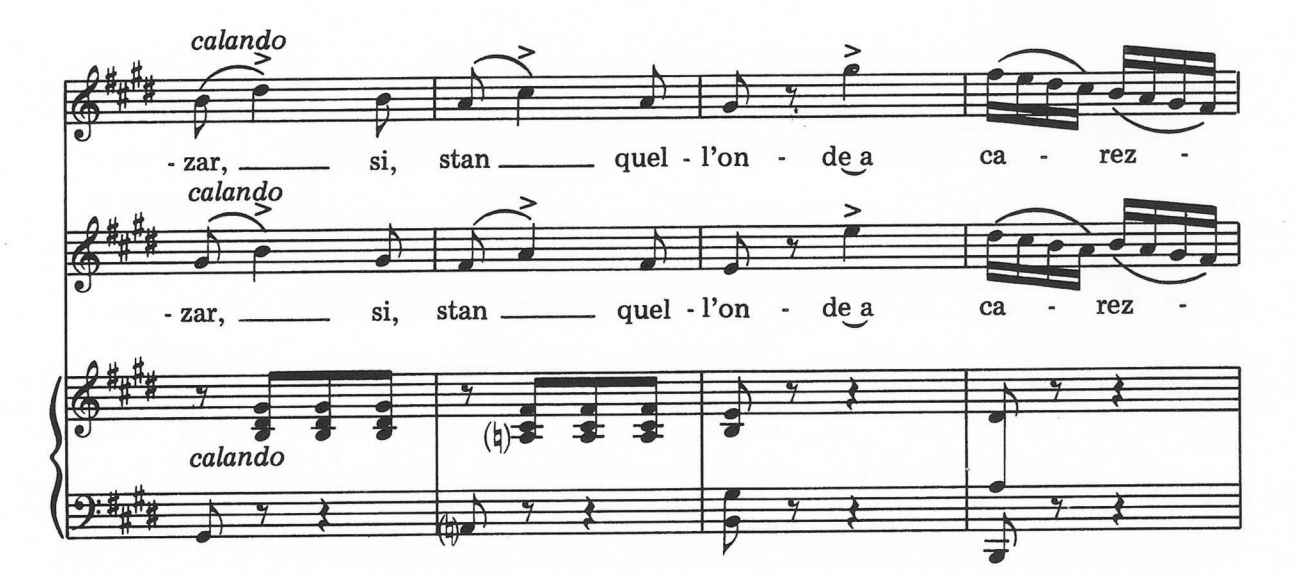

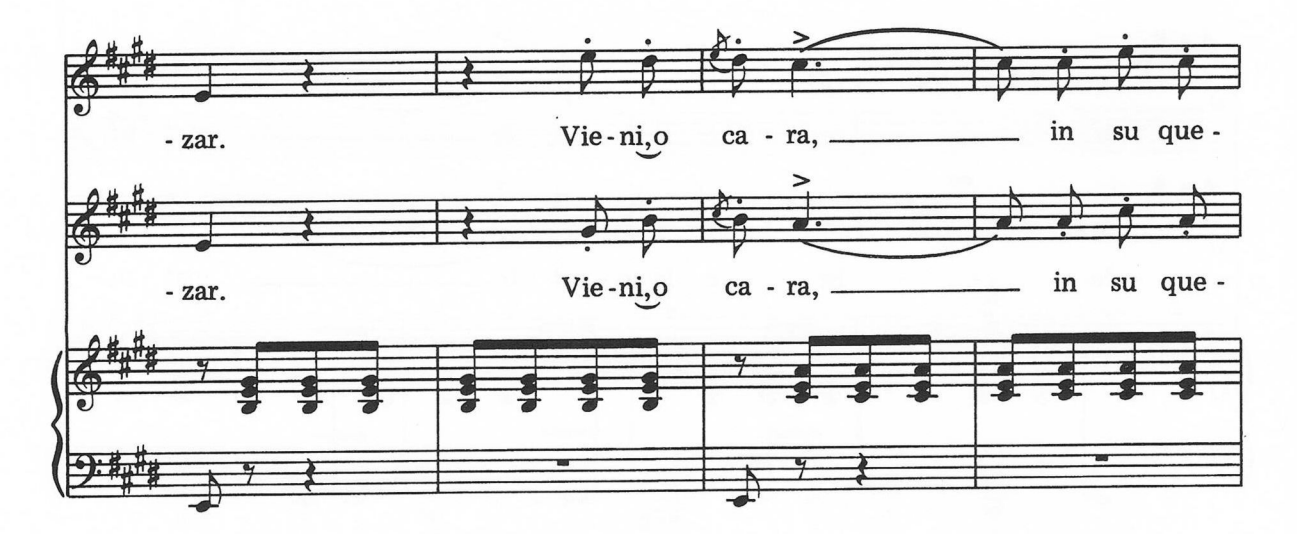

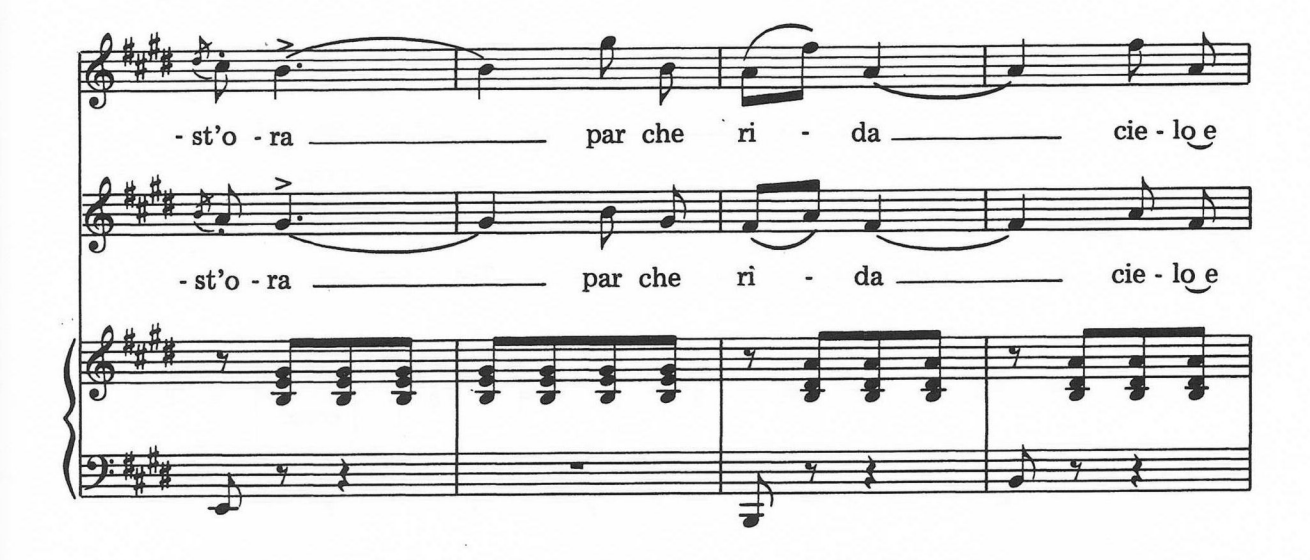

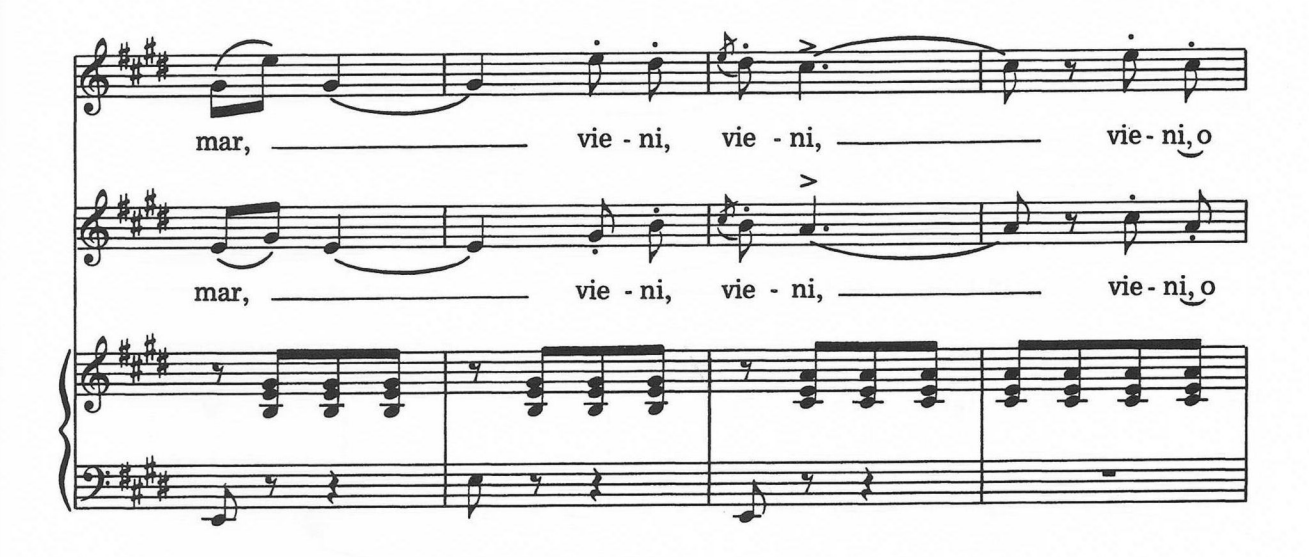

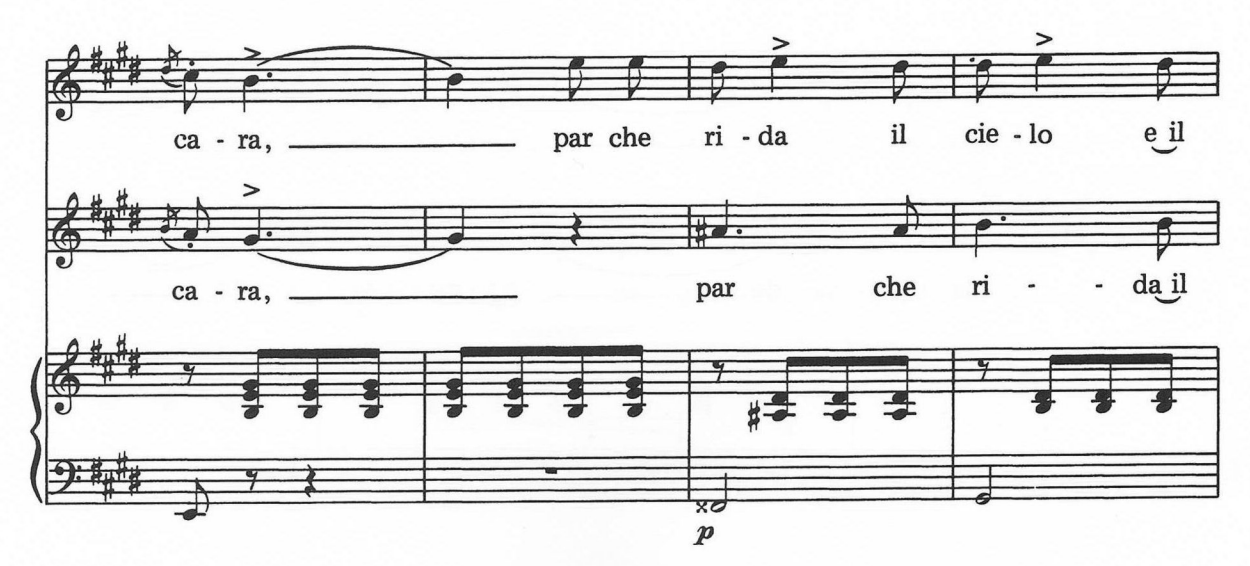

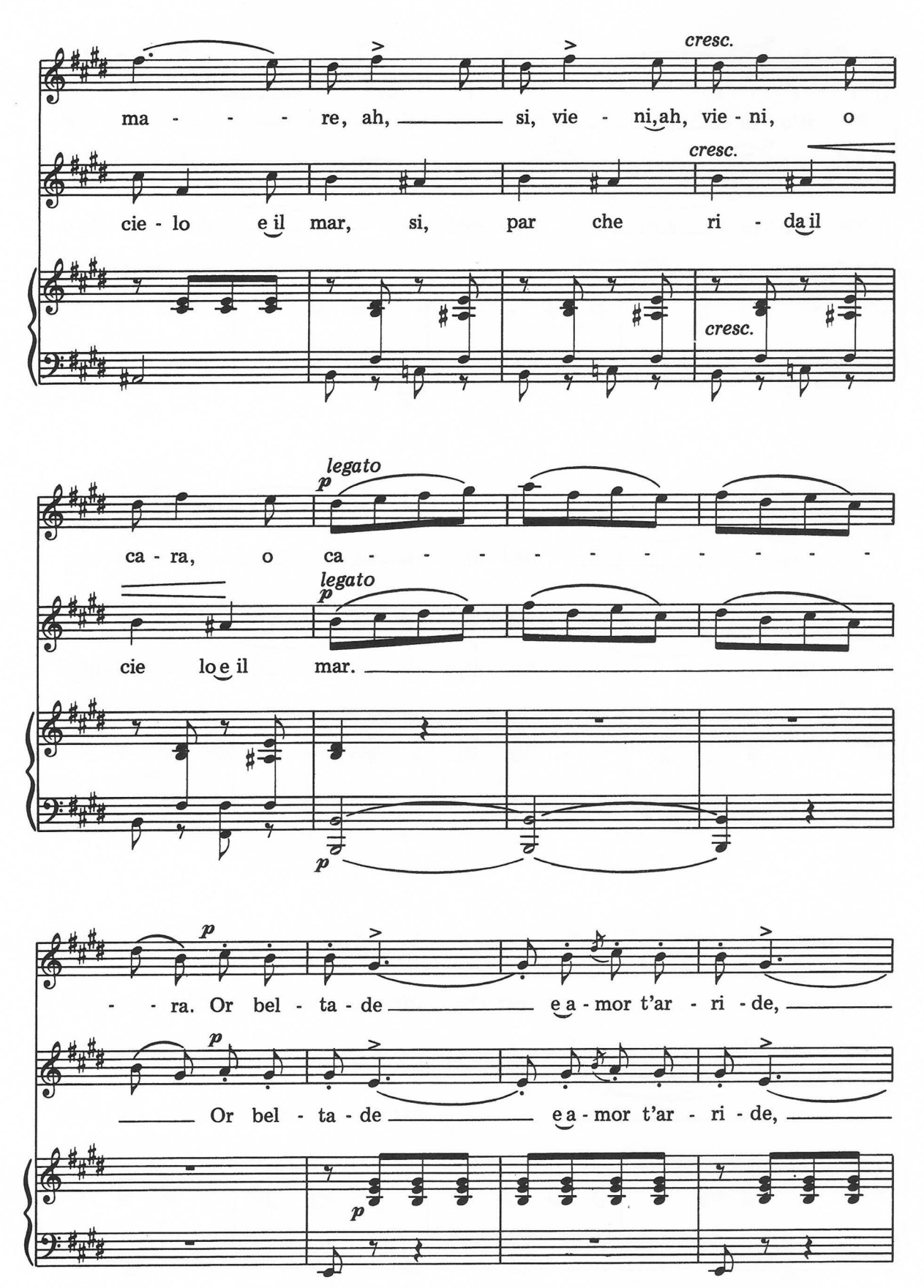

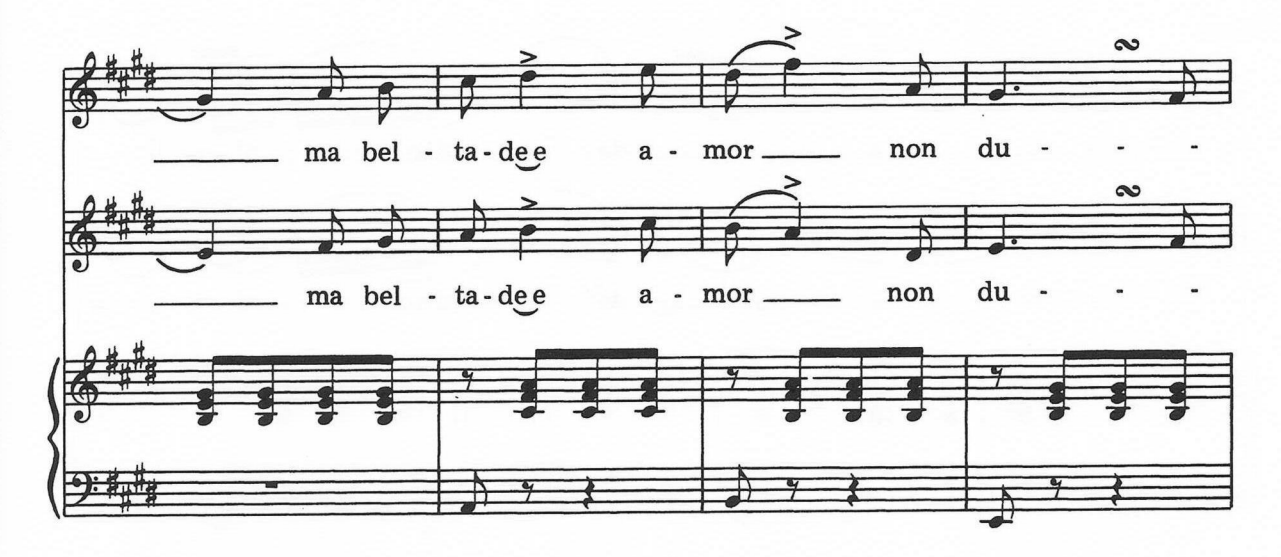

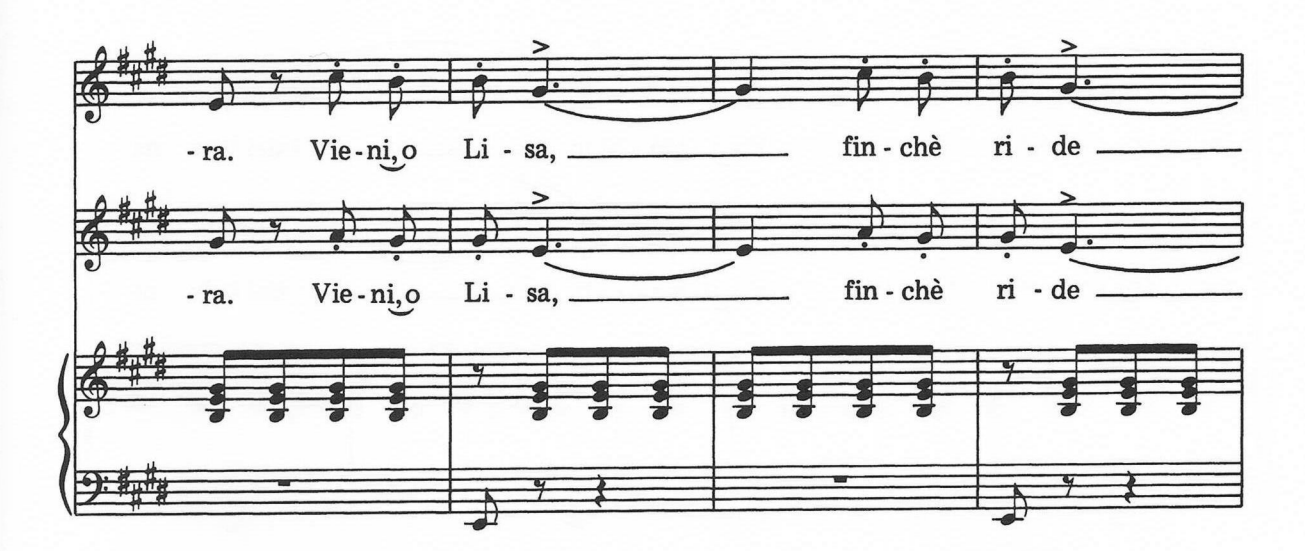

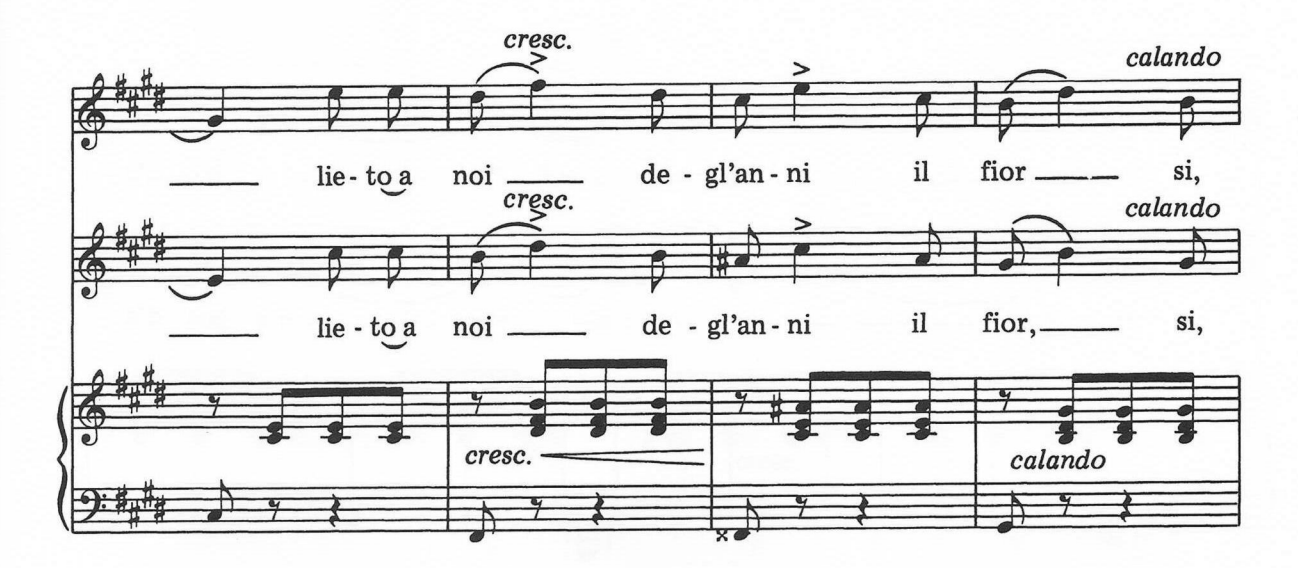

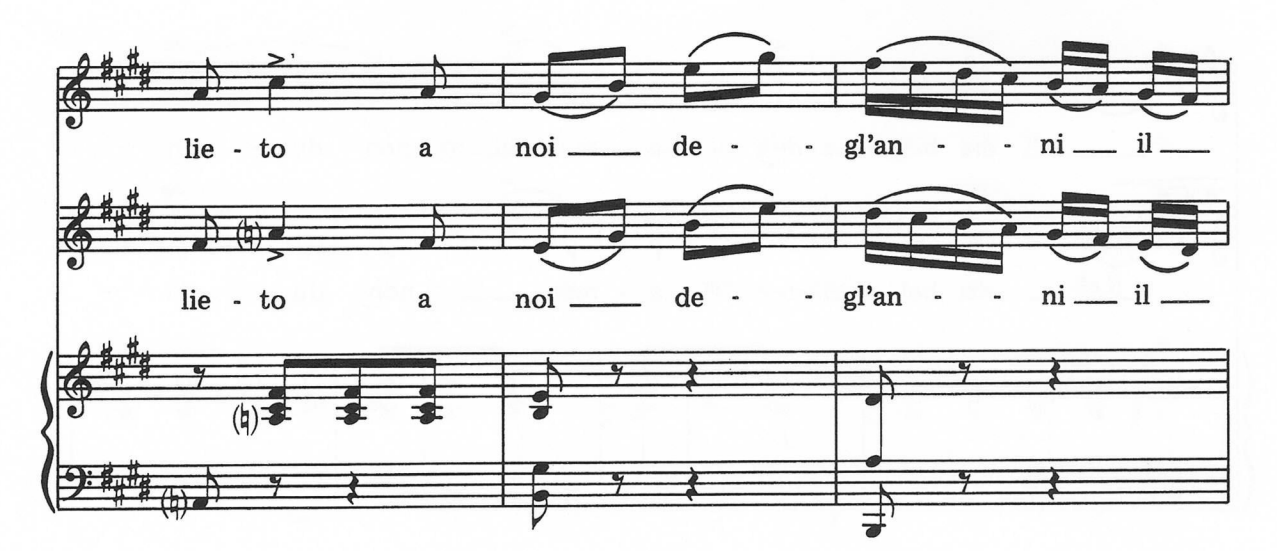

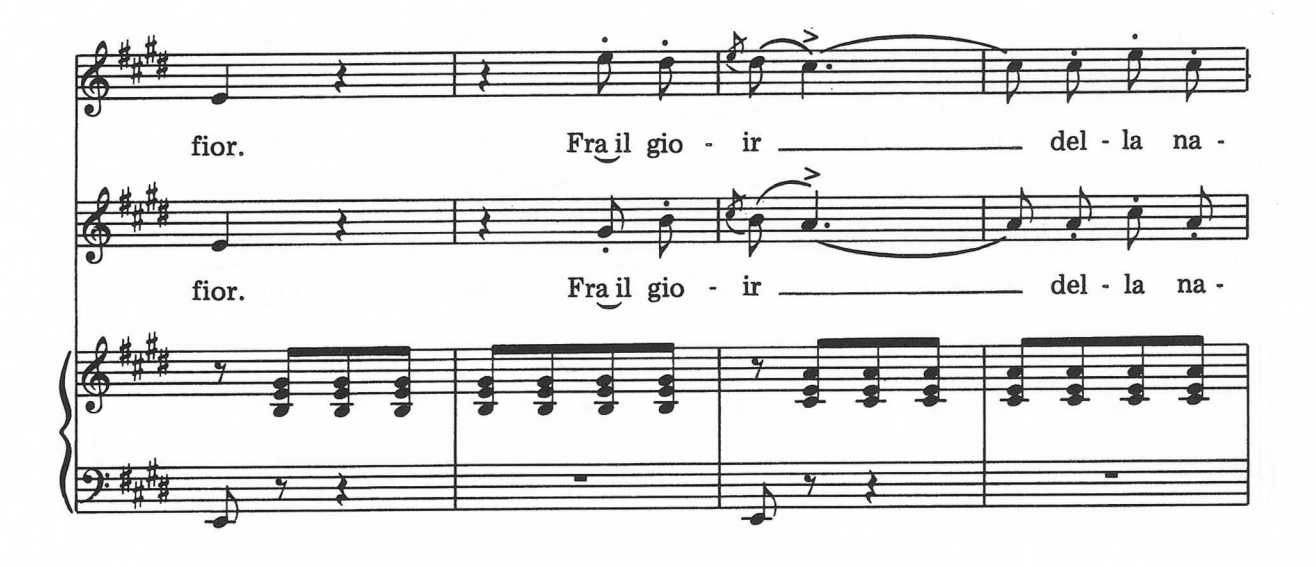

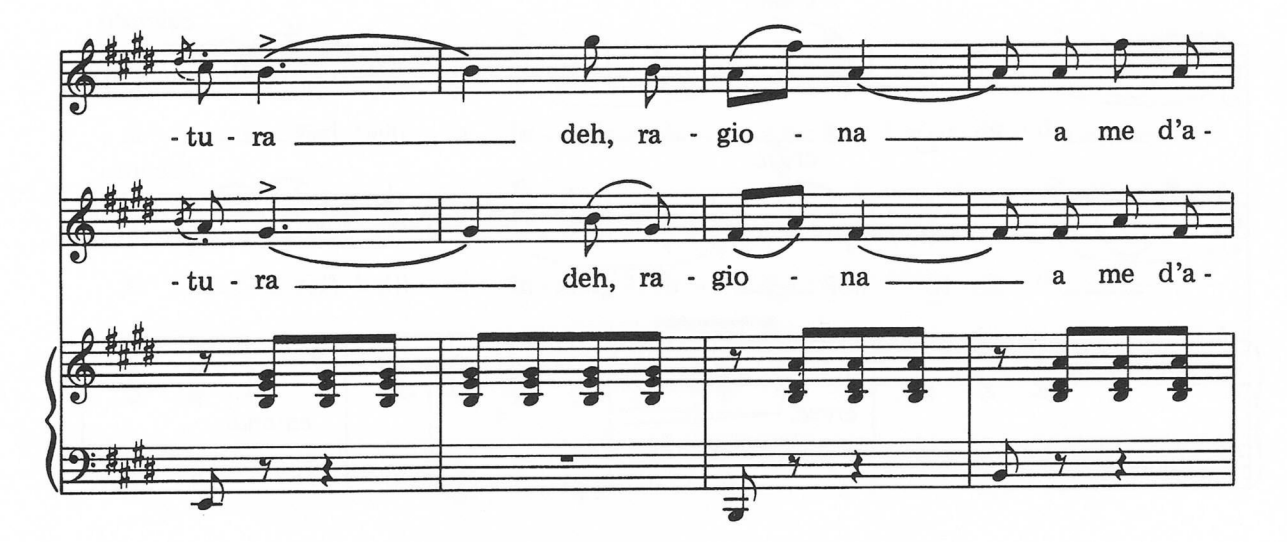

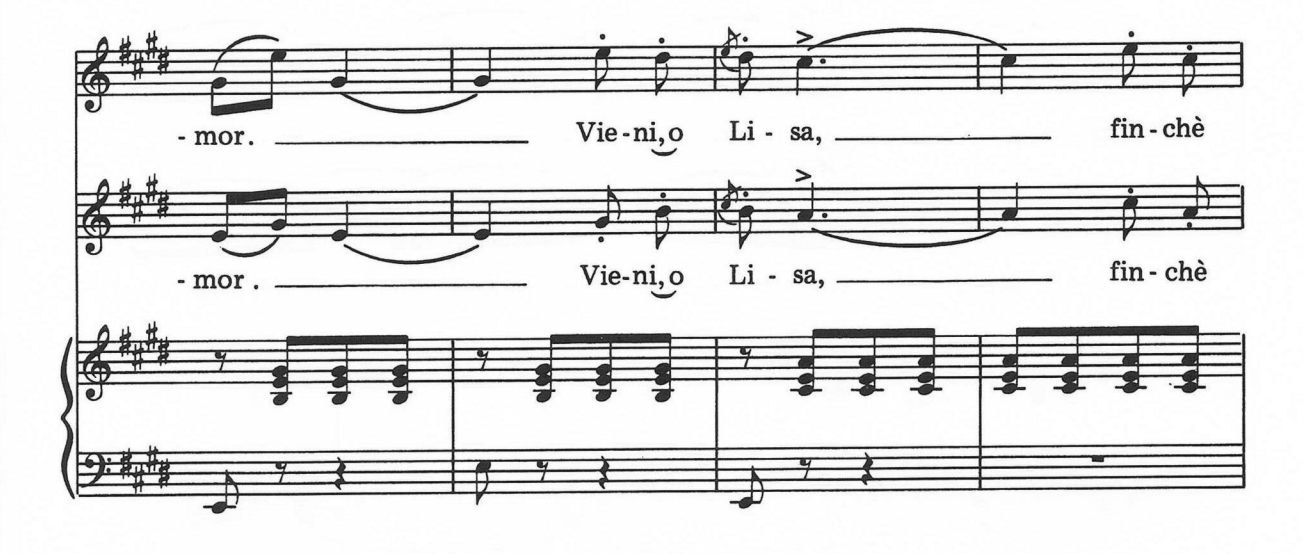

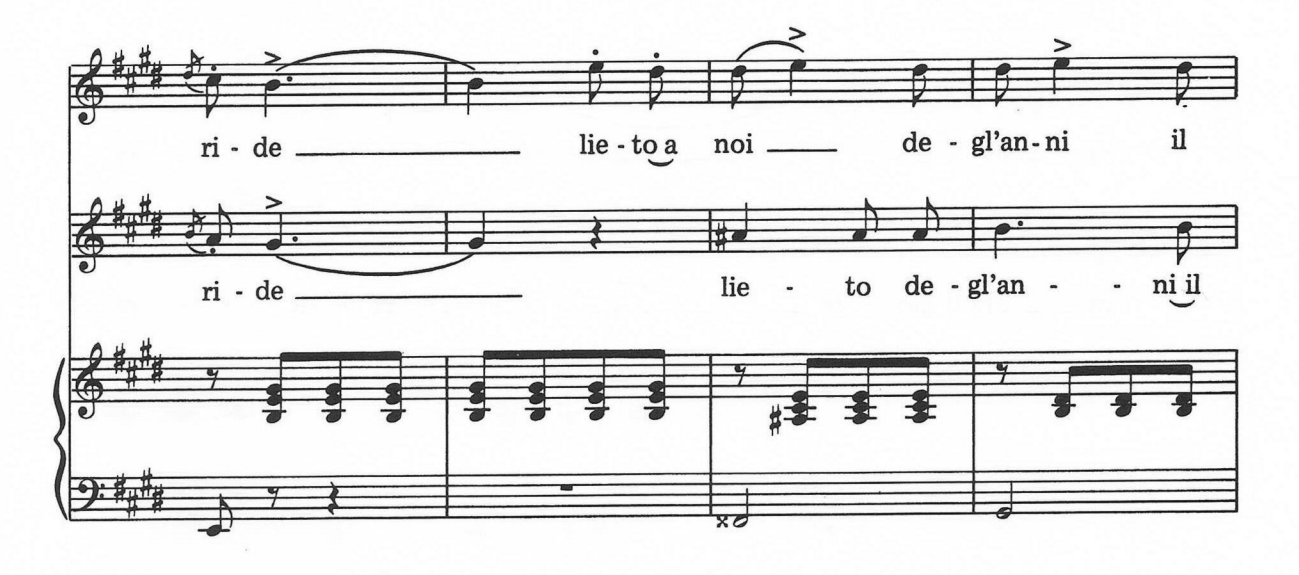

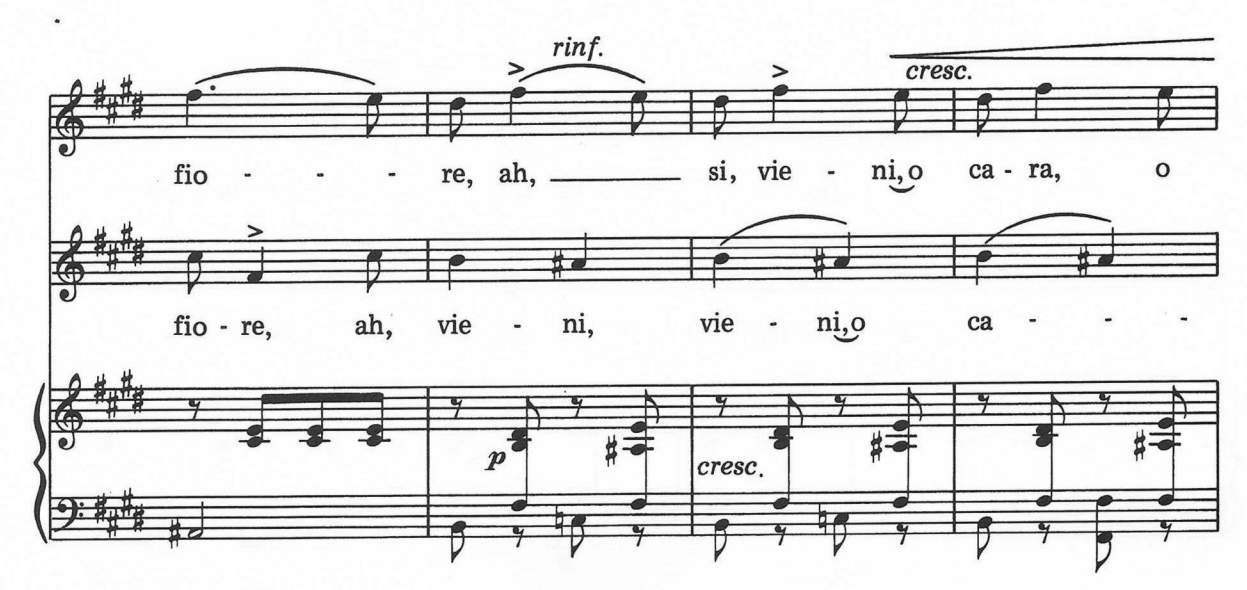

 $\ddot{\cdot}$ 

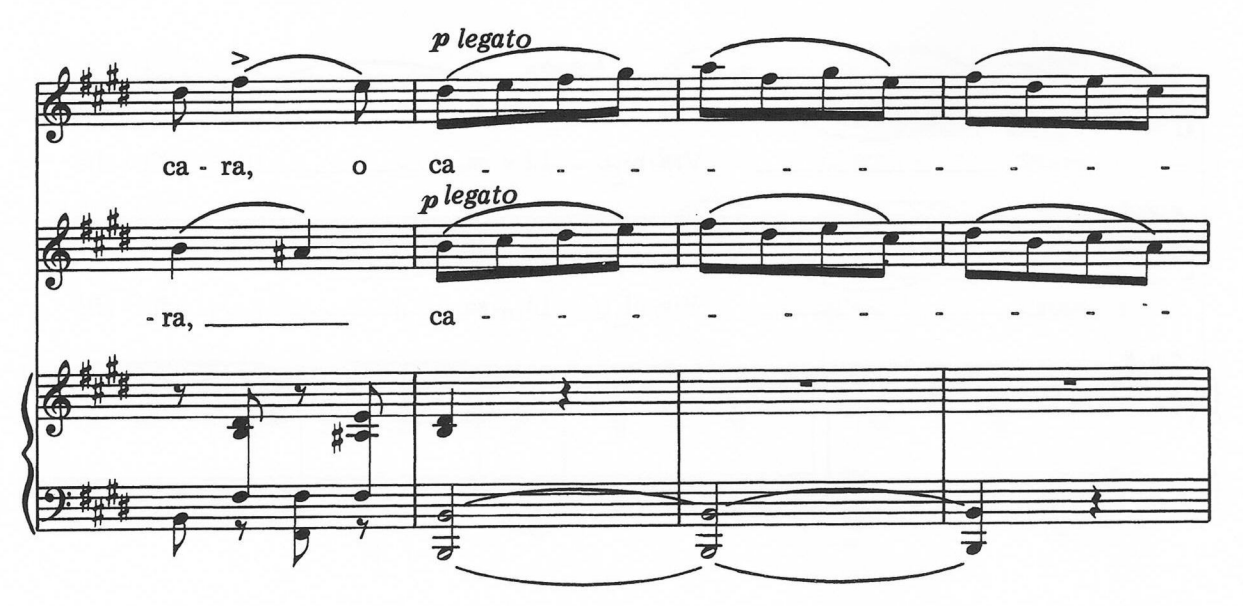

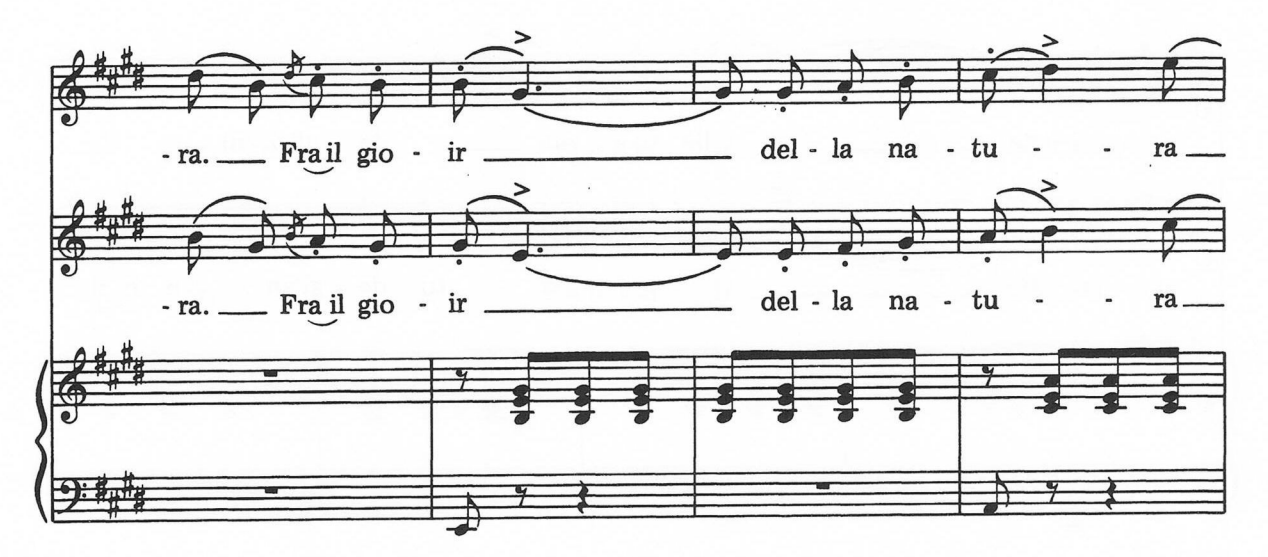

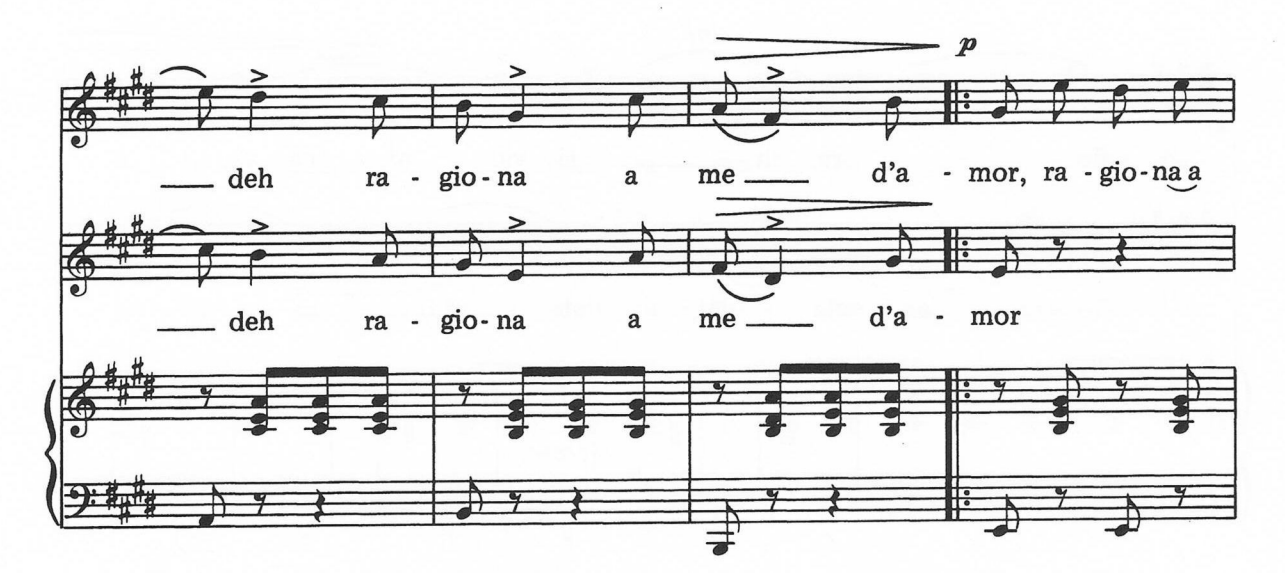

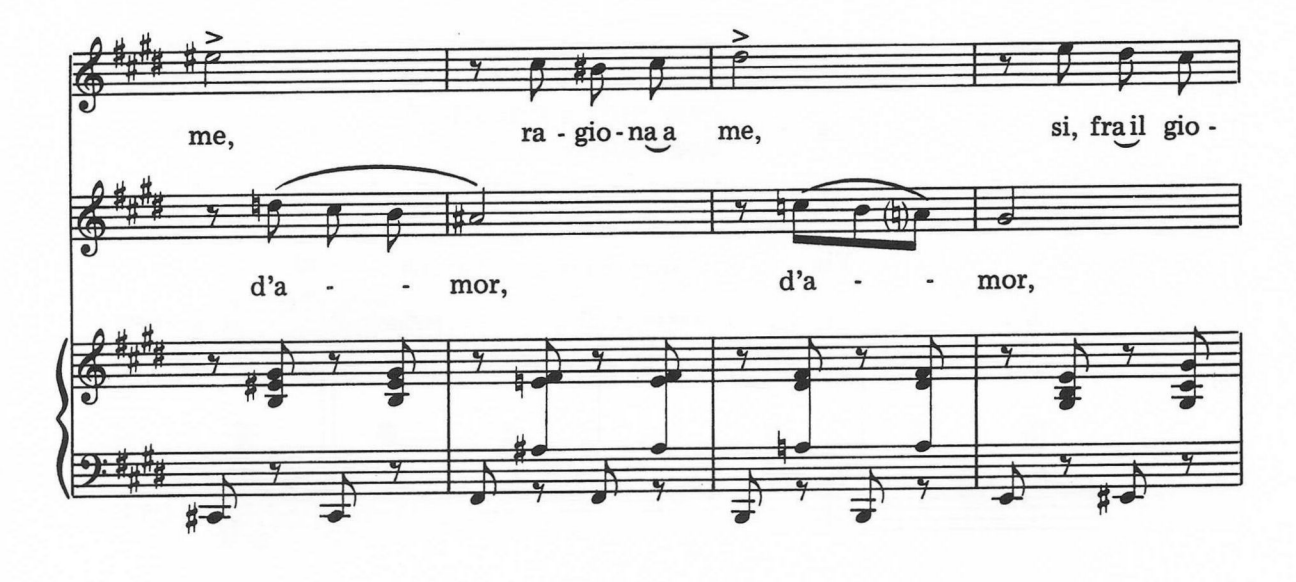

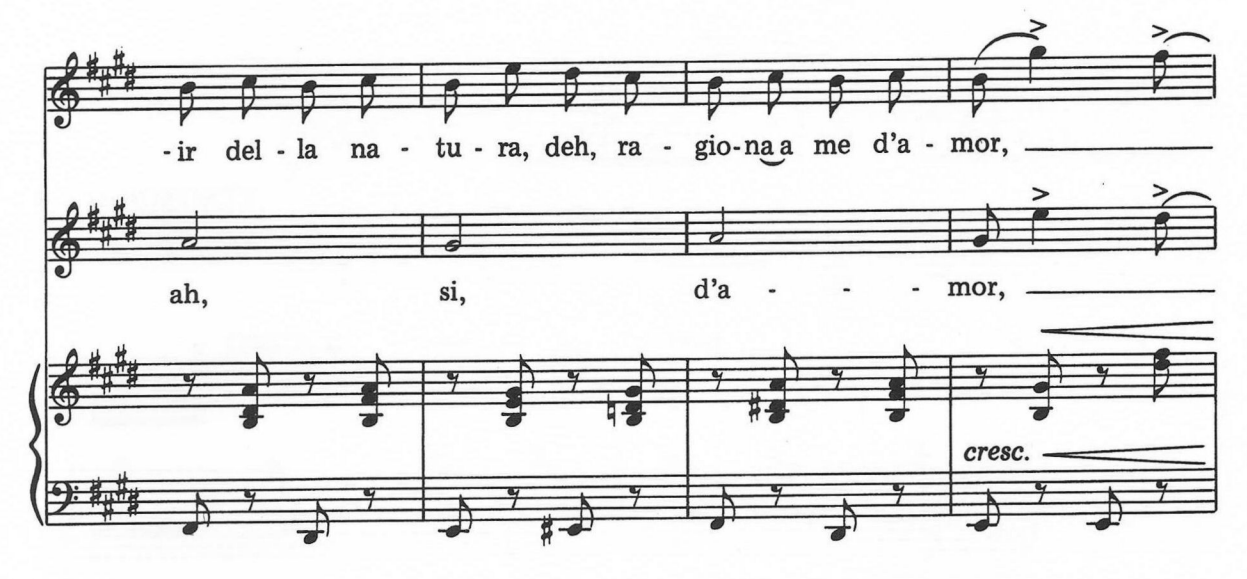

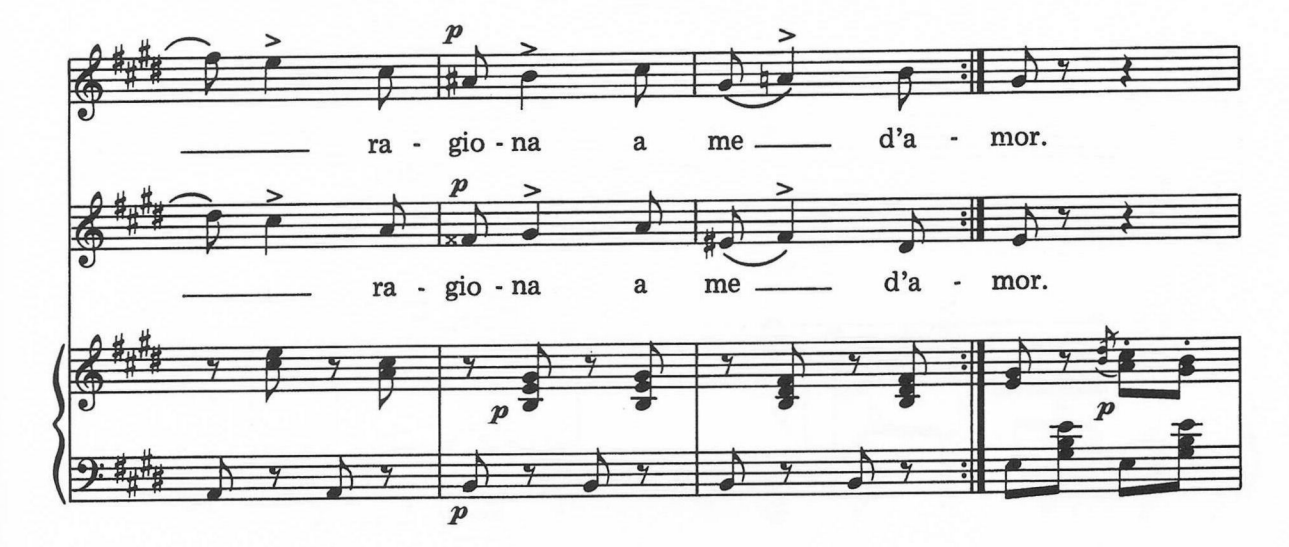

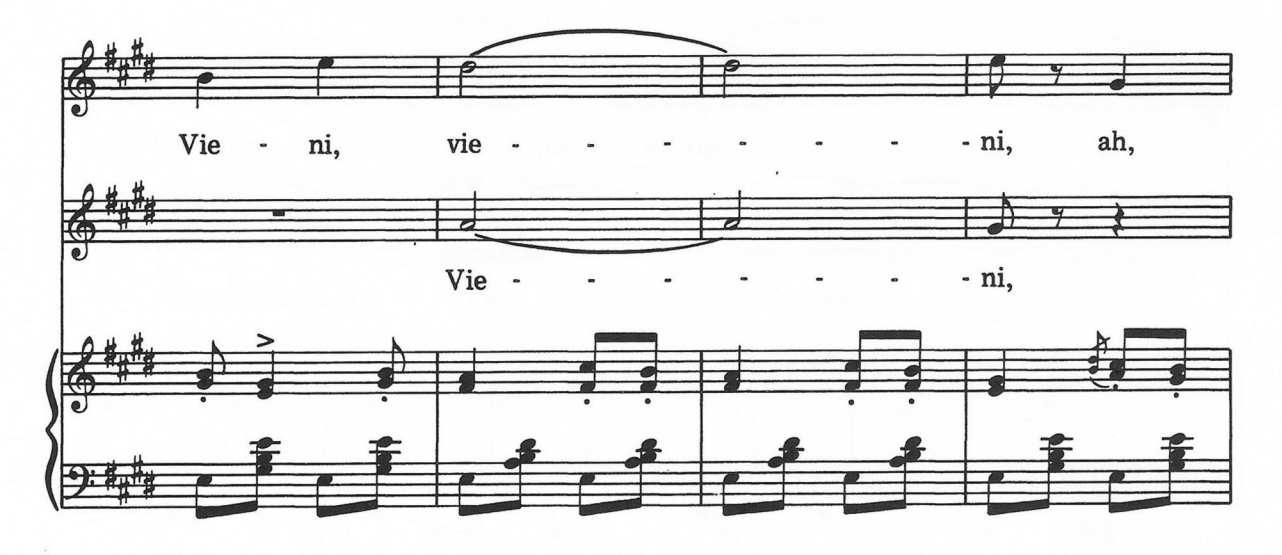

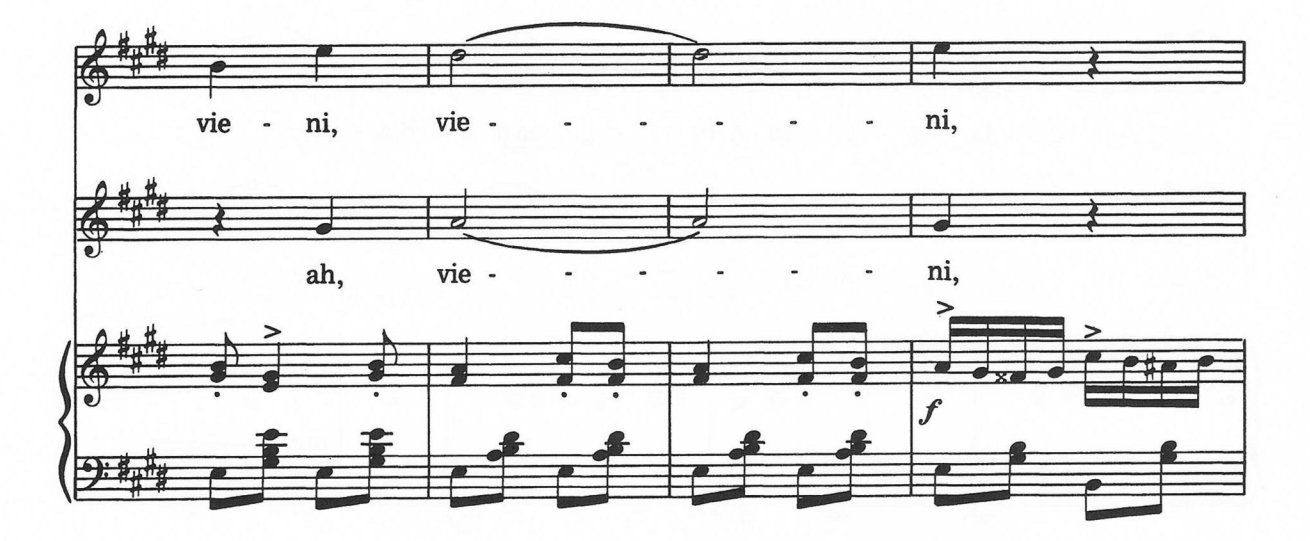

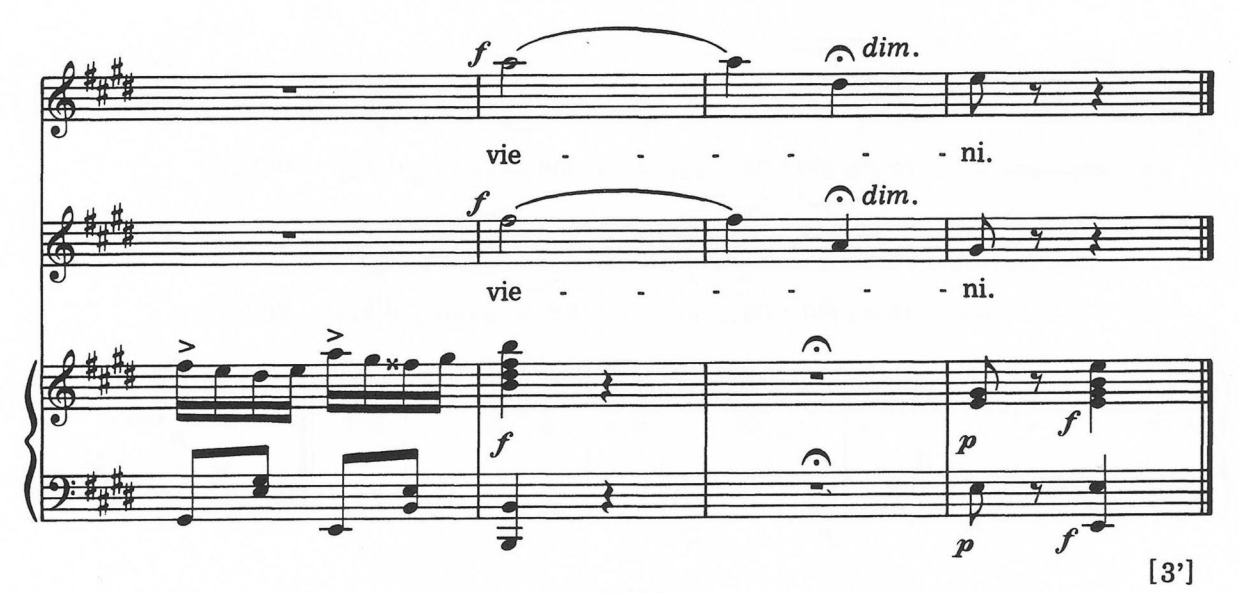